## Camera Based Swarm Tracking and Virtual Pheromone System

by

Raphael Speck raphael.speck@stud.uni-karlsruhe.de

## **Contents**

- **Schematical configuration**
- Aims of the system
- The tracking procedure
- **The virtual pheromone system**
- State of the art, ToDo

# Schematical configuration

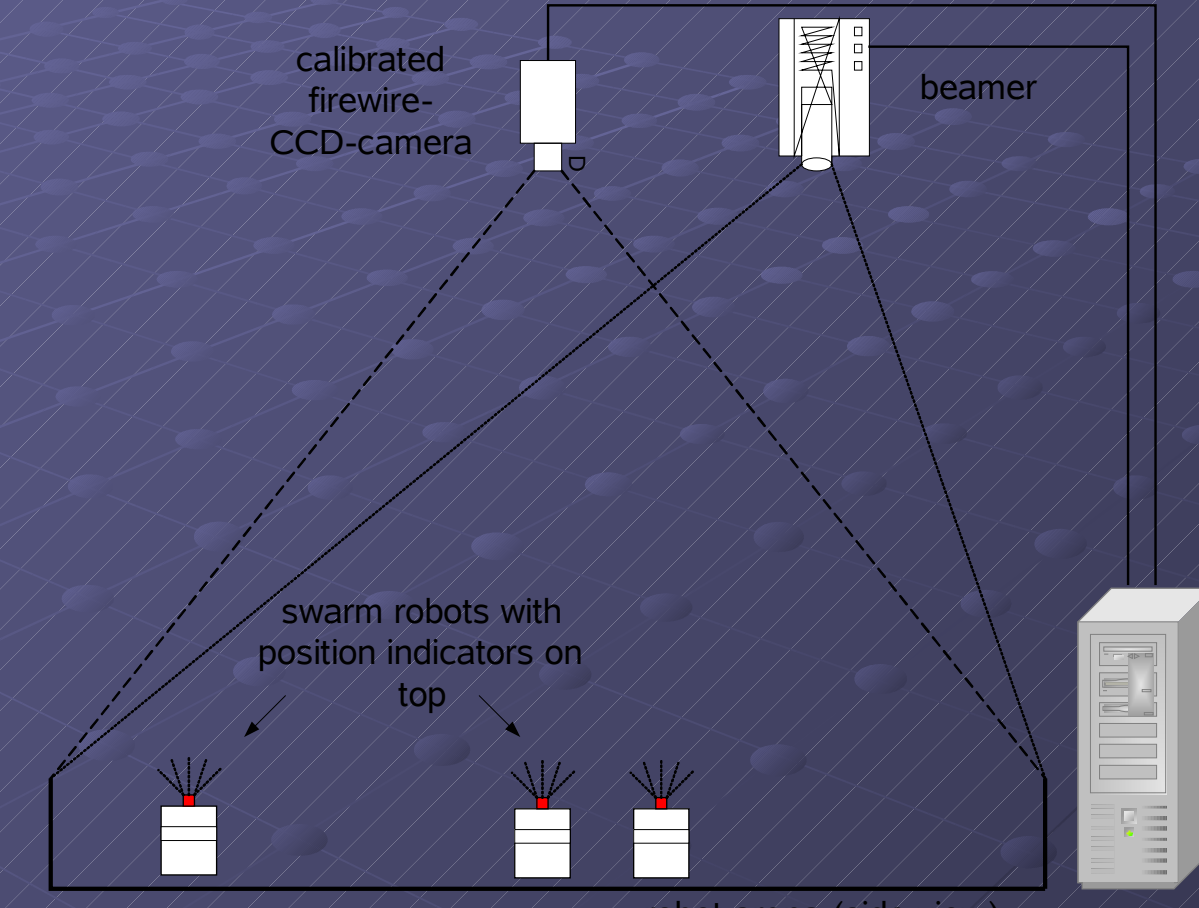

robot arena (side view)

## Aims of the system

### Robot detection and tracking:

robots are unambiguous identified and tracked

### Virtual pheromone system:

- recognizion of pheromone emission = detection of optical signal from the robots
- projection of those virtual pheromones to the arena

### Data collection:

- various data is gathered by the program, e.g.
	- positions
	- speed
	- movements
- whole session can be recorded to an .avi-file

### Short overview:

- robots have special LEDs on top
- $\blacktriangleright$  program identifies those LEDs as robots via
	- auto detection
	- manual selection (mouse clicks)
- program tracks the motions of every single robot

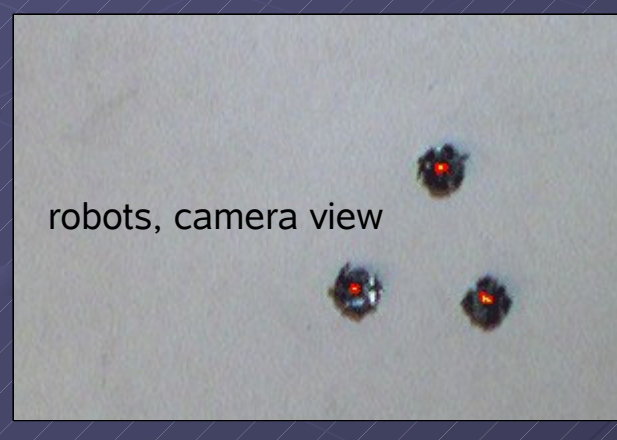

#### First step: Image preprocessing

- frame grabbing from camera
- **Conversion from RGB to HSV colorspace (easier filtering)**
- Color filter: leaves only the interesting detail, the LEDs

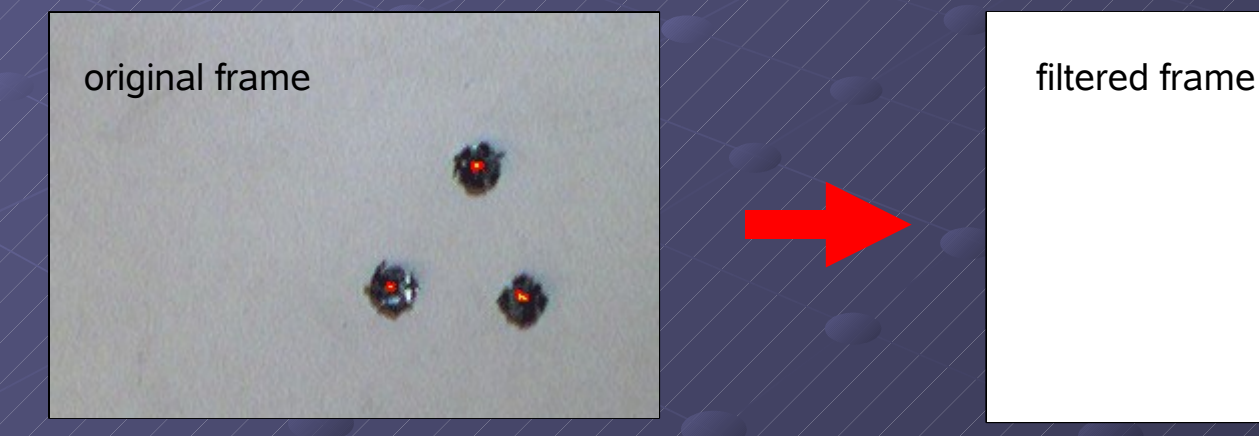

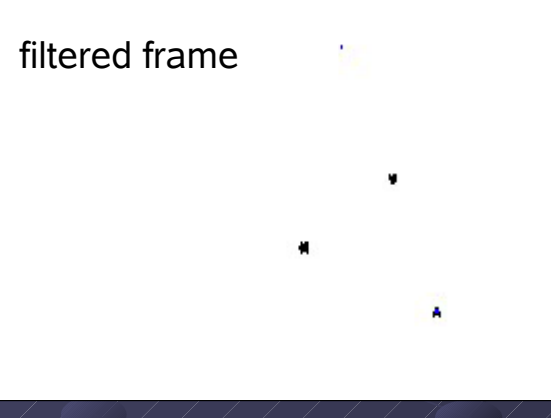

### Second step: Searching of ROIs

- known parameters:
	- positions at the last detection (t-1)
	- estimated motion range/speed maximum
	- minimal distance between two position LEDs (given by chassis)

#### each robot is searched in a defined region-of-interest (ROI)

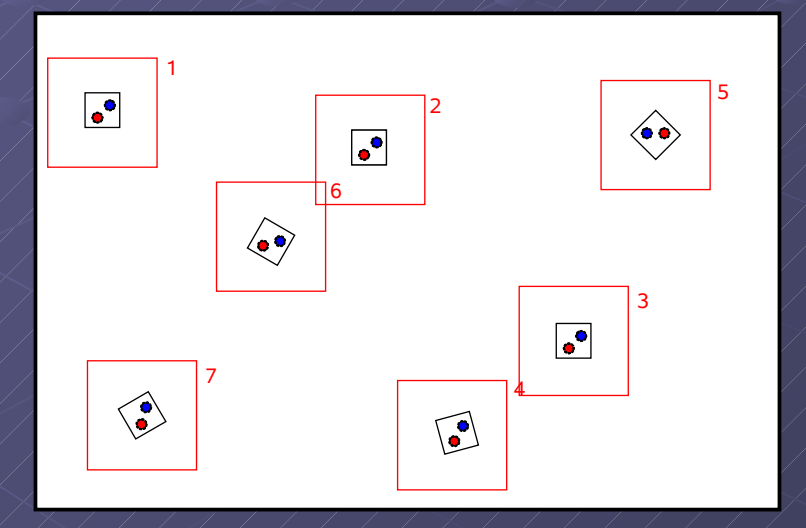

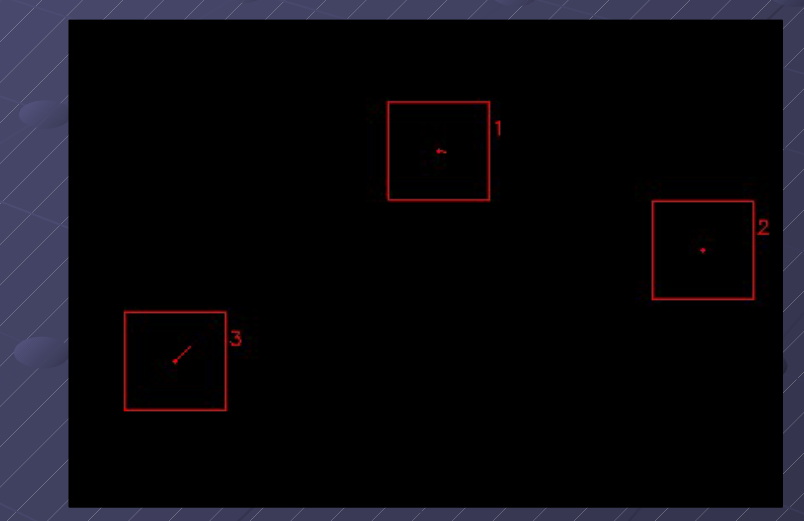

06-05-21  $\sqrt{77}$  /  $\sqrt{7}$  Camera Based Swarm Tracking and Virtual Pheromone System by Raphael Speck

#### Third step: Case differentiation

- only one LED in current ROI: alright, that's the one
- **no LED in current ROI: enlarge ROI and search again, keep old position**
- more than one LED in current ROI:
	- comparision of propabilities given by the known parameters
	- $\bullet$  the one with the highest propability wins

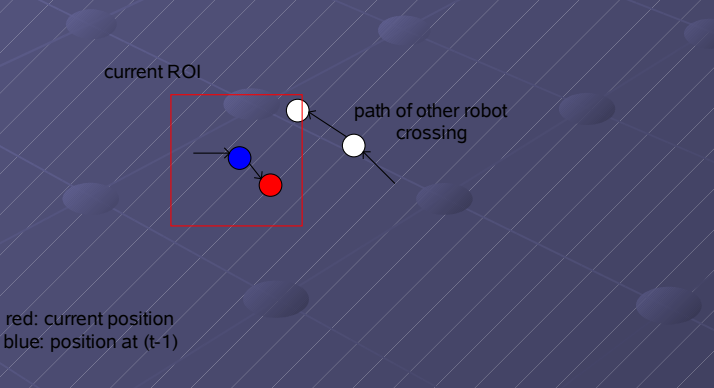

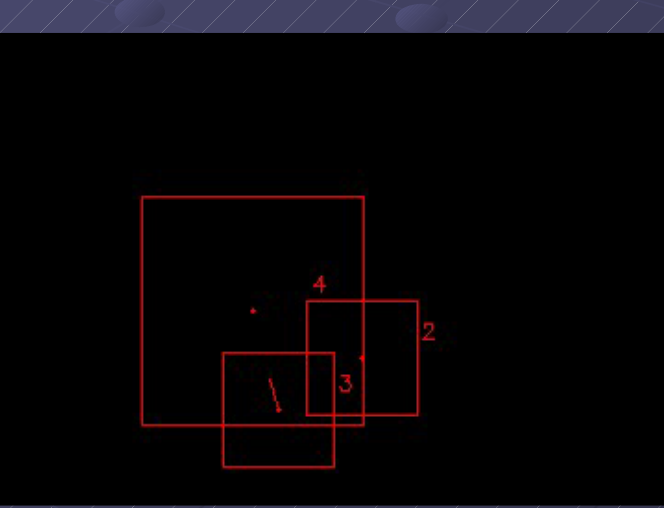

Examples of graphical motion breakdown

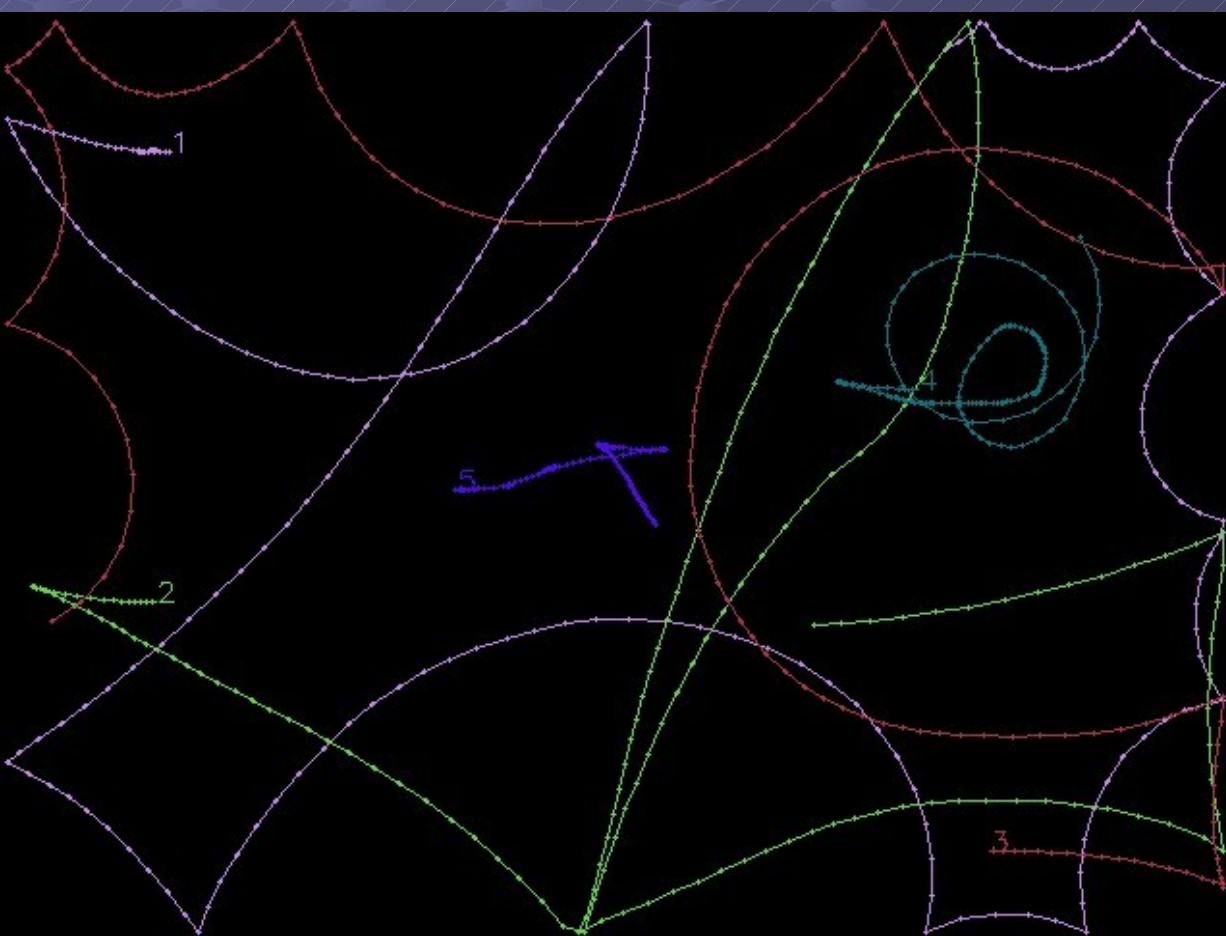

### Examples of graphical motion breakdown

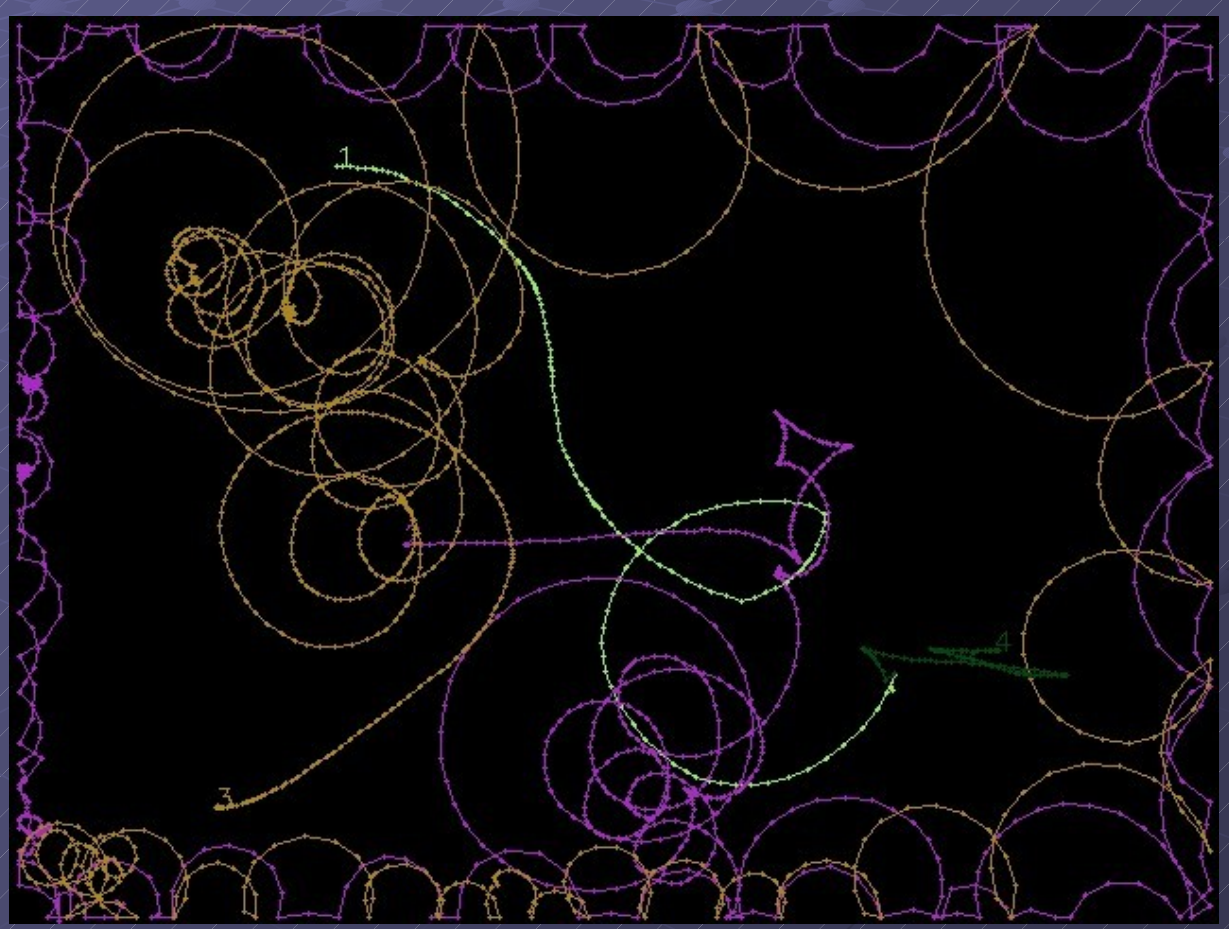

## The virtual pheromone system

Pheromone emission by robots:

- 3 more LEDs in different colors than the position LED
- emission of a specific pheromone = sending a special pattern
- program detects color pattern the same way as the position LED:
	- color filter leaves only the LEDs
	- tracking algorithm gives positions and ROIs of the robots
	- the pheromone patterns can be read out of the ROIs

## The virtual pheromone system

Broadcasting of the emitted pheromone:

- program knows position and type of pheromone: beamer projects the corresponding color to the region around the sending robot
- other robots can detect the color/greyscale value with their fotodiodes robot arena (top/camera view)

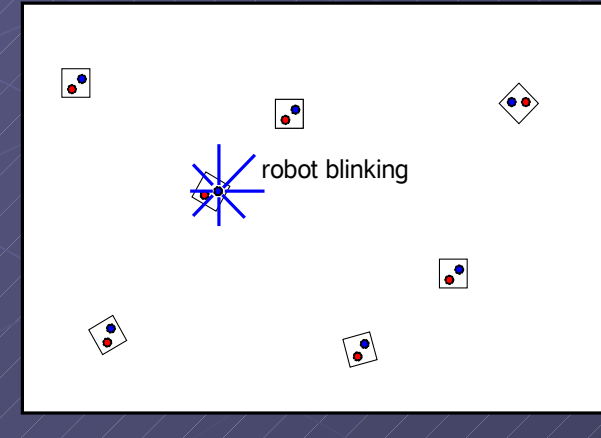

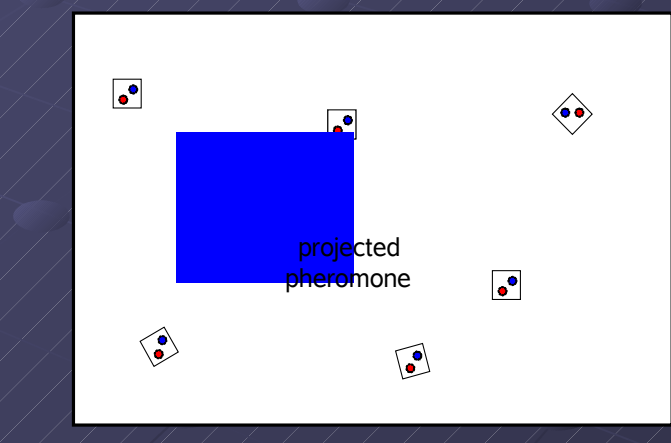

## Sota/ToDo

### State of the art:

- tracking procedure:
	- filtering and extraction of position LEDs working
	- tracking: working, but only tested with randomly generated "robot movements" in the program, not with real robots
	- data storage in text files, images, .avi's; graphical motion breakdown possible
- pheromone system:
	- problem: different LED colors have partly equal or very similar RGB/HSV-values
	- distinguishable, unambiguous signals for the pheromones needed
- other features:
	- simulation mode, automatic white balance, usage of calibration data from file to get real world coordinates, etc